## Spreadsheets Need Testing Too. Finding Billion Dollar Bugs

STARCanada Gregory Pope, CSQE April 8, 2014 Toronto, Ontario, Canada

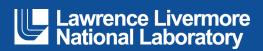

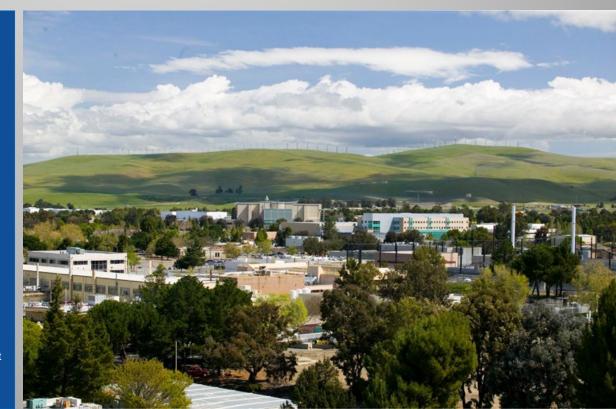

#### LLNL-PRES-648155

This work was performed under the auspices of the U.S. Department of Energy by Lawrence Livermore National Laboratory under contract DE-AC52-07NA27344. Lawrence Livermore National Security, LLC

### **Eight Expensive Spreadsheet Mistakes**

| ٠ | Fidelity Minus Sign Mistake 1/1995                                 | \$2.6 Billion          |
|---|--------------------------------------------------------------------|------------------------|
| ٠ | TransAlta "Clerical Error" 6/2003                                  | \$24 Million           |
| ٠ | Fannie Mae "Honest" Mistake 10/2003                                | \$1.3 Billion          |
| ٠ | University of Toledo Projected Revenue 5/2004                      | \$2.4 Million          |
| ٠ | Red Envelope 3/2005                                                | Shares plunge 28%      |
| ٠ | Think and Do 3/2005number of bachelor degrees 11% instead Virginia | ad of 20% in           |
| ٠ | Kodak Restates 11/2005 severance pay error                         | \$11 Million           |
|   | Westpac Profit 11/2005Trading halted for ear                       | rly release of profits |

Eight of the Worst Spreadsheet Blunders, Thomas Wailgum, August 17, 2007 http://www.cio.com/article/131500/Eight\_of\_the\_Worst\_Spreadsheet\_Blunders?page=1&taxonomyld=3000

### Fidelity Minus Sign Mistake - \$2.6 B

- Copy from master spreadsheet to one for accountant
- Accountant omitted a minus sign from a \$1.3B capital loss, so it was counted as a capital gain.
- The net error was the dividend estimate was \$2.6B too high
- Lesson Learned Differentiate gain and losses, have independent check

### Transalta Clerical Error \$24M

- Canadian company bought more power than needed from US company at a higher price.
- Cut and paste error not caught on spreadsheet during sort and ranking of bids.
- Lesson learned: Have another employee double check documentation

### FannieMae. Honest Mistake \$1.3B

- Mistakes made in implementation of new accounting standard.
- Lesson learned: Have a financial peer review the documentation.

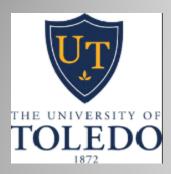

### **Projected Revenue - \$2.4M**

- Typo in formula overstated the funds available for use.
- Lesson learned: Extra scrutiny and review. User training.

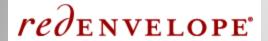

### 28% Share Value Drop

- Overestimation of gross margins led to forth quarter over projection of profits.
- Number misrecorded in cell.
- Lesson learned: More quality control

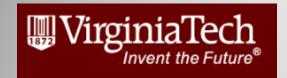

### Number degrees 11% instead of 20%

- Researchers at Virginia Tech cut and paste error causing the number of population over 25 with bachelors degrees in a region to be lower than actual.
- Lesson learned: Have another employee check the work

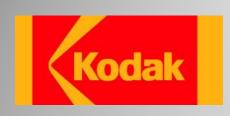

### **Restates Severance - \$11M**

- Over stated severance pay due. Error was on one employee's severance pay, there were too many zeros.
- Lesson learned: Lack of data quality control

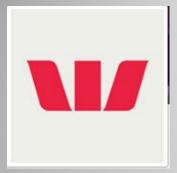

# Westpac Bank Profit Trading Suspended

- Released the results of next quarter profits early by putting them into an existing spreadsheet and then hiding them by making the cell fill black.
- Lesson learned: Additional training.

### **Lessons Learned Summary**

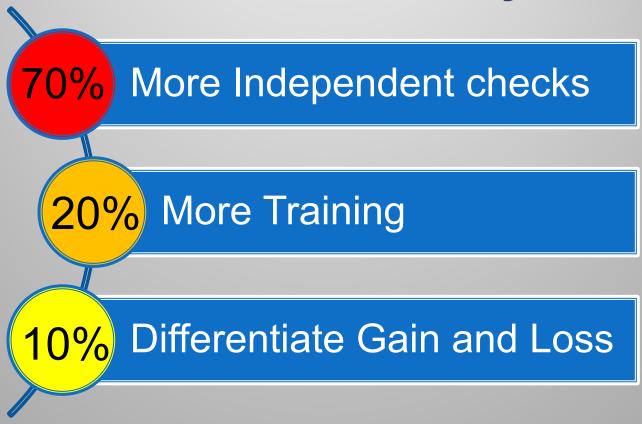

Based on: Eight of the Worst Spreadsheet Blunders, Thomas Wailgum, August 17, 2007 http://www.cio.com/article/131500/Eight\_of\_the\_Worst\_Spreadsheet\_Blunders?page=1&taxonomyld=3000

### **How Many Spreadsheets?**

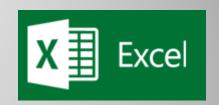

Microsoft Office: 450 Million Desktops **Financial Models** Scientific Models **Software Test Tools** 

### **Erroneous Spreadsheets**

- 44% of "finished"
   spreadsheets still had errors
   [Brown and Gould 1987]
- other such studies reported errors in 38% to 77% of spreadsheets at a similar stage [Panko and Halverson 1996]

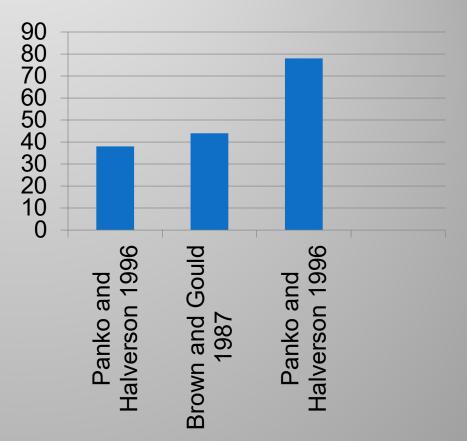

### **Spreadsheet Error Density**

Figure 3: Audits of Real-World Spreadsheets

| Authors                              | Year | Number<br>of SSs | Average<br>Size             | Percent<br>of SSs | Cell                   | Comment                                                                                           |
|--------------------------------------|------|------------------|-----------------------------|-------------------|------------------------|---------------------------------------------------------------------------------------------------|
|                                      |      | Audited          | (Cells)                     | with              | Rate                   |                                                                                                   |
|                                      |      |                  | , , , , ,                   | Errors            |                        |                                                                                                   |
| Hicks                                | 1995 | 1                | 3,856                       | 100%              | 1.2%                   | One omission error would have<br>caused an error of more than a billion<br>dollars.               |
| Coopers &<br>Lybrand                 | 1997 | 23               | More<br>than 150<br>rows    | 91%               |                        | Off by at least 5%. This amount could indicate                                                    |
| KPMG                                 | 1998 | 22               |                             | 91%               |                        | Only significant errors that could affect decisions.                                              |
| Lukasic                              | 1998 | 2                | 2,270 &<br>7,027            | 100%              | 2.2%,<br>2.5%          | In Model 2, the investment's value was overstated by 16%. Quite serious.                          |
| Butler                               | 2000 | 7                |                             | 86%               | 0.4%**                 | Only errors large enough to require additional tax payments.**                                    |
| Clermont,<br>Hanin, &<br>Mittermeier | 2002 | 3                |                             | 100%              | 1.3%,<br>6.7%,<br>0.1% | Computed on the basis of non-empty cells.                                                         |
| Interview I*                         | 2003 | ~36 / yr         |                             | 100%              |                        | Approximately 5% had extremely serious errors.                                                    |
| Interview II*                        | 2003 | ~36 / yr         |                             | 100%              |                        | Approximately 5% had extremely<br>serious errors.                                                 |
| Lawrence<br>and Lee                  | 2004 | 30               | 2,182<br>unique<br>formulas | 100%              | 6.9%                   | 30 most financially significant SSs audited by Mercer Finance & Risk Consulting in previous year. |
| Total                                |      | 88               |                             | 94%               | 5.2%                   |                                                                                                   |

Raymond R. Panko, University of Hawai'i

### **Imperative Software Error Rates**

| Application Domain   | Number<br>Projects | Error Range<br>(Errors/KESLOC) | Normative Error Rate<br>(Errors/KESLOC) | Notes                     |
|----------------------|--------------------|--------------------------------|-----------------------------------------|---------------------------|
| Automation           | 55                 | 2 to 8                         | 5                                       | Factory automation        |
| Banking              | 30                 | 3 to 10                        | 6                                       | Loan processing, ATM      |
| Command & Control    | 45                 | 0.5 to 5                       | 1                                       | Command centers           |
| Data Processing      | 35                 | 2 to 14                        | 8                                       | DB-intensive systems      |
| Environment/Tools    | 75                 | 5 to 12                        | 8                                       | CASE, compilers, etc.     |
| Military -All        | 125                | 0.2 to 3                       | < 1.0                                   | See subcategories         |
| § Airborne           | 40                 | 0.2 to 1.3                     | 0.5                                     | Embedded sensors          |
| § Ground             | 52                 | 0.5 to 4                       | 0.8                                     | Combat center             |
| § Missile            | 15                 | 0.3 to 1.5                     | 0.5                                     | GNC system                |
| § Space              | 18                 | 0.2 to 0.8                     | 0.4                                     | Attitude control system   |
| Scientific           | 35                 | 0.9 to 5                       | 2                                       | Seismic processing        |
| Telecommunications   | 50                 | 3 to 12                        | 6                                       | Digital switches          |
| Test                 | 35                 | 3 to 15                        | 7                                       | Test equipment, devices   |
| Trainers/Simulations | 25                 | 2 to 11                        | 6                                       | Virtual reality simulator |
| Web Business         | 65                 | 4 to 18                        | 11                                      | Client/server sites       |
| Other                | 25                 | 2 to 15                        | 7                                       | All others                |

| 5        |
|----------|
| 6        |
| 1        |
| 8        |
| 8        |
| < 1.0    |
| 0.5      |
| 8.0      |
| 0.5      |
| 0.4      |
| 2        |
| 6        |
| 7        |
| 6        |
| 11       |
| 7        |
| 4.613333 |

Donald Reifer, "Industry Software Cost, Quality, and Productivity Benchmarks", DoD Software Tech News, July 2004

### **Comparison Spreadsheet to Software Error Rates**

Spreadsheets – average audited 5.2% error rate

Software – 4.6 per KSLOC or .46% error rate

So spreadsheets 10 times more likely to have errors than software.

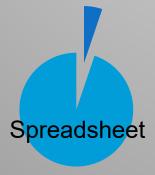

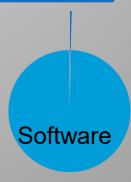

#### **Reason For Errors**

 The unwarranted confidence creators of spreadsheets seem to have in the reliability of those spreadsheets [Wilcox et al. 1997]

Testing by creators and independent testers is

not common.

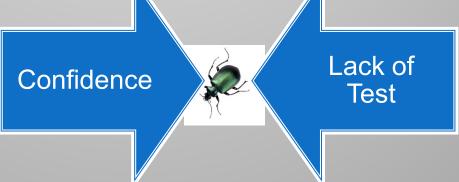

## **Most Companies Do Not Test Spreadsheets**

| ı    |
|------|
| 24%  |
| 20%  |
| 12%  |
| 17%  |
| 16%  |
| 11%  |
| 100% |
| 862  |
|      |
|      |

Panko, Raymond R. (2005, July 7/8), "Sarbanes–Oxley: What about All the Spreadsheets? Controlling for Errors and Fraud in Financial Reporting," *EuSpRIG 2005*, University of Greenwich, London, UK. European Spreadsheet Research Information Group. http://www.eusprig.org.

## Independent Spreadsheet Testing Not Commonplace

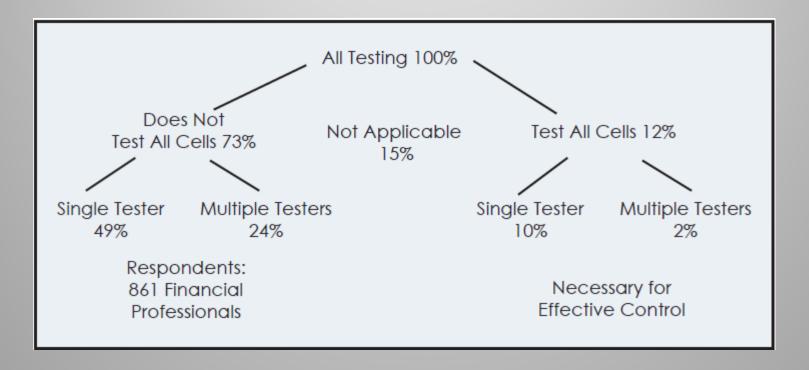

Panko, Raymond R. (2005, July 7/8), "Sarbanes–Oxley: What about All the Spreadsheets? Controlling for Errors and Fraud in Financial Reporting," *EuSpRIG 2005*, University of Greenwich, London, UK. European Spreadsheet Research Information Group. http://www.eusprig.org.

### Sarbanes-Oxley Act (SOX)

- US Federal law enacted in July 30, 2002
- Named after Paul Sarbanes (D-Md) and Michael G. Oxley (R-Oh)
- Largely adopted in Canada but less prescriptive

 Top management must now individually certify the accuracy of financial information.

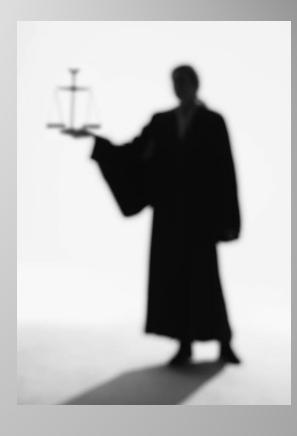

# Lots of Imperative Programming Testing Techniques

Imperative Programming

Unit Test (White Box) Integration (Grey Box) Functional (Black Box) Performance Stress Endurance Operational **Negative** Load Regression Algorithmic Installation Compatibility Security Usability **Exploratory** Ad Hoc

### Lots of Progress on When to Test

Smoke Commit Nightly Continuous Integration Pre-release Independent Alpha Beta

**Imperative** 

**Programming** 

### **Quality of Second Order Software Matters:**

- Spreadsheets
- R (Statistical Modeler)
- Aspen
- LabView
- MATLAB
- Mathmatica
- Python Steering

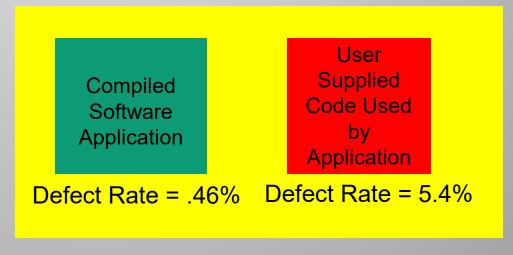

Defect Rate = 5.86%

### **Differences Between Spreadsheets** and Software

- Evaluation Order
- Most data references statically resolved
- No loops (ignoring macros)
- Incremental visual feedback
- Automatic recalculation
- User base not skilled in programming and testing

### **Testing Spreadsheet Risk**

- Oracle for calculations
  - Check another source (validation)
  - Can be calculated in parallel
- Test has bugs
- Test Coverage
- Spreadsheet requirements scarce
- Adds Time

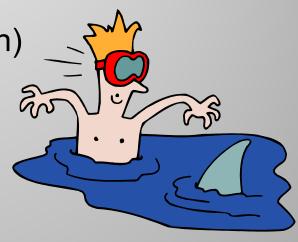

### **Spreadsheet Self Tests**

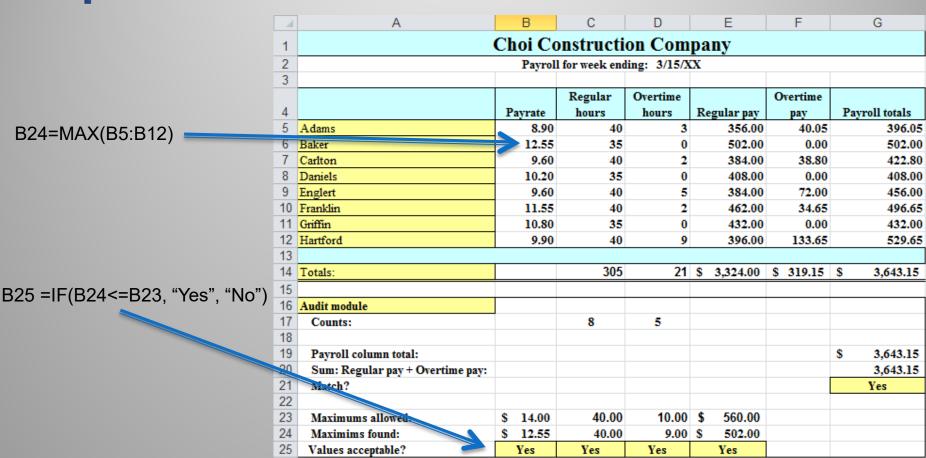

### **Parallel Copy Technique**

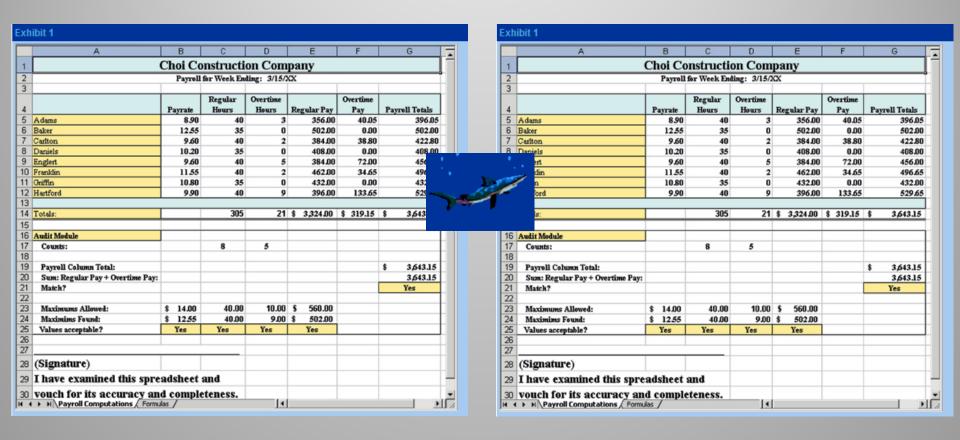

### Plot Values, Check for Patterns

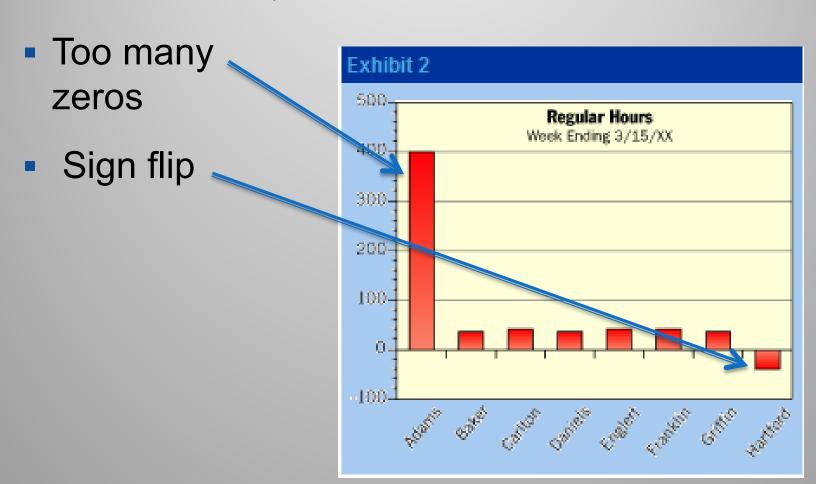

### **Sensitivity Analysis**

- Manipulate inputs
- Predict how other cells should change
- Check that they change as expected
- Example
  - Pay Rate goes up
  - Total pay goes up

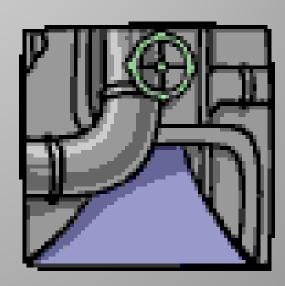

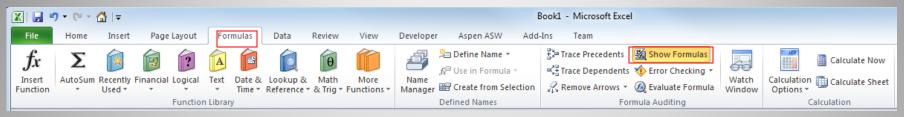

#### **Formula View**

- Tools/Options/ View/check formulas or CTRL~
- Not filled down
- Constant

|   | Dagulan man  |           | Organitima mari     | Downell totals |
|---|--------------|-----------|---------------------|----------------|
|   | Regular pay  |           | Overtime pay        | Payroll totals |
|   | =B5*(        | <b>25</b> | =B5*1.5*D5          | =E5+F5         |
|   | =B6*         | 40        | =B6*1.5*D6          | =E6+F6         |
|   | -B'/*        | <b>40</b> |                     | =E7+F7         |
| Ī | =B8*         | 40        | = <b>L</b> 8*1.5*D8 | =E8+F8         |
|   |              |           | =B9*1.5*D9          | =E9+F9         |
|   |              |           | =B10*1.5*D10        | =E10+F10       |
|   | =B11*        | 40        | =B11*1.5*D11        | =E11+F11       |
|   |              |           | =B12*1.5*D12        | =E12+F12       |
|   |              |           |                     |                |
|   | =SUM(E5:E12) |           | =SUM(F5:F12)        | =SUM(G5:G12)   |

### **Data Validation**

- Select cells
- Data/DataValidation
- Put \$5 in cell B5

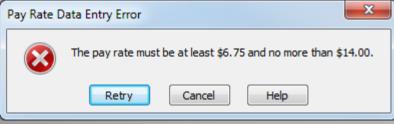

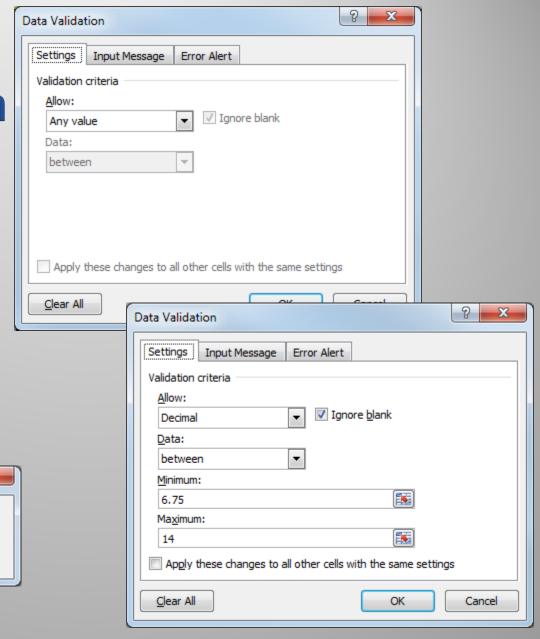

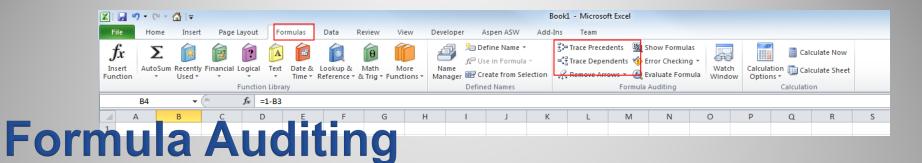

Englert Franklin

Griffin

Totals:

Hartford

- Trace Precedents
- TraceDependents

Ferret Out Spreadsheet Errors, Mark Simon 2004, Journal of Accountancy

| Choi Construction Company                          |         |              |             |                 |          |        |  |  |  |
|----------------------------------------------------|---------|--------------|-------------|-----------------|----------|--------|--|--|--|
| Payroll for week ending: 3/15/XX                   |         |              |             |                 |          |        |  |  |  |
|                                                    |         |              |             |                 |          |        |  |  |  |
| Regular Overtime Overtime                          |         |              |             |                 |          |        |  |  |  |
| Payrate hours hours Regular pay pay Payroll total  |         |              |             |                 |          |        |  |  |  |
| Adams                                              | • 8.90  | • 40         | 3           | <b>→</b> 356.00 | 40.05    | 396.05 |  |  |  |
| Baker 12.55 35 0 502.00 0.00                       |         |              |             |                 |          | 502.00 |  |  |  |
|                                                    |         |              |             |                 |          |        |  |  |  |
|                                                    | Choi Co | nstructi     | on Com      | pany            |          |        |  |  |  |
|                                                    | Payroll | for week end | ing: 3/15/X | X               |          |        |  |  |  |
|                                                    |         |              |             |                 |          |        |  |  |  |
|                                                    |         | Regular      | Overtime    |                 | Overtime |        |  |  |  |
| Payrate hours hours Regular pay pay Payroll totals |         |              |             |                 |          |        |  |  |  |
| Adams 8.90 40 3 <del>356.00 40.05 →</del> 396.05   |         |              |             |                 |          |        |  |  |  |
| Baker                                              | 12.55   | 35           | 0           | 502.00          | 0.00     | 502.00 |  |  |  |
|                                                    |         |              |             |                 |          |        |  |  |  |
| Carlton                                            | 9.60    | 40           | 2           | 384.00          | 38.80    | 422.80 |  |  |  |

40

40

35

40

305

Audit module Counts: 8 5 Payroll column total: 3,643.15 Sum: Regular pay + Overtime pay: 3,643.15 Match? Yes 40.00 10.00 \$ 560.00 Maximums allowed: \$ 14.00 \$ 12.55 9.00 \$ Maximims found: 40.00 502.00 Yes Yes Yes Values acceptable? Yes

9.60

11.55

10.80

9.90

384.00

462.00

432.00

396.00

21 \$ 3,324.00 \$ 319.15 \$

0

72.00

34.65

0.00

133.65

456.00

496.65

432.00

529.65

3,643.15

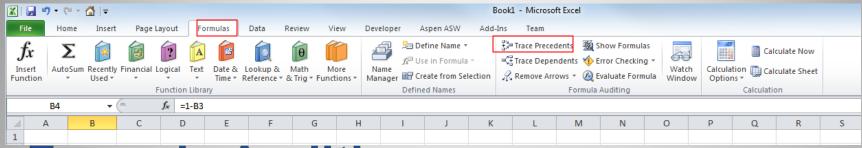

### **Formula Auditing**

- Multiple selection of precedents
- Inconsistent dot patterns show errors

| ,                                  | G1 1 G             |         |          |                        |                    |                |  |  |
|------------------------------------|--------------------|---------|----------|------------------------|--------------------|----------------|--|--|
| Choi Construction Company          |                    |         |          |                        |                    |                |  |  |
| Payroll for week ending: 3/15/XX   |                    |         |          |                        |                    |                |  |  |
|                                    |                    |         |          |                        |                    |                |  |  |
|                                    |                    | Regular | Overtime |                        | Overtime           |                |  |  |
|                                    | Payrate            | hours   | hours    | Regular pay            | pay                | Payroll totals |  |  |
| Adams                              | • 8.90             | • 40    | • 3      | 356.00                 | <b>→ 40.05</b>     | 396.05         |  |  |
| Baker                              | • 12.55            | 35      | • 0      | <del>&gt; 502.00</del> | → 0.00             | 502.00         |  |  |
| Carlton                            | • 9. <del>60</del> | 40      | 2        | 384.00                 | • 38.80            | 422.80         |  |  |
| Daniels                            | • 10.20            | 35      | • 0      | <b>→ 408.00</b>        | <b>→ 0.00</b>      | 408.00         |  |  |
| Englert                            | 9.60               | 40      | • 5      | 384.00                 | <del>→ 72.00</del> | 456.00         |  |  |
| Franklin                           | • 11.55            | 40      | • 2      | <b>→ 462.00</b>        | <b>34.65</b>       | 496.65         |  |  |
| Griffin                            | • 10.80            | 35      | • 0      | <b>→ 432.00</b>        | <b>→ 0.00</b>      | 432.00         |  |  |
| Hartford                           | • 9. <del>90</del> | 40      | • 9      | 396.00                 | → 133.65           | 529.65         |  |  |
|                                    |                    |         |          |                        |                    |                |  |  |
| Totals:                            |                    | 305     | 21       | \$ 3,324.00            | \$ 319.15          | \$ 3,643.15    |  |  |
| Audit module                       |                    |         |          |                        |                    |                |  |  |
| Counts:                            |                    | 8       | 5        |                        |                    |                |  |  |
| Counts:                            |                    | 0       |          |                        |                    |                |  |  |
| Payroll column total:              |                    |         |          |                        |                    | \$ 3,643.15    |  |  |
| Sum: Regular pay + Overtime pay:   |                    |         |          |                        |                    | 3,643.15       |  |  |
| Match?                             |                    |         |          |                        |                    | Yes            |  |  |
| Maximums allowed:                  | \$ 14.00           | 40.00   | 10.00    | \$ 560.00              |                    |                |  |  |
| Maximums allowed:  Maximums found: | \$ 12.55           | 40.00   | 9.00     |                        |                    |                |  |  |
| )                                  | -                  |         |          | -                      |                    |                |  |  |
| Values acceptable?                 | Yes                | Yes     | Yes      | Yes                    | haaaaaaaa,         |                |  |  |

### **Formula Auditing**

Formula references a blank cell in sparse area

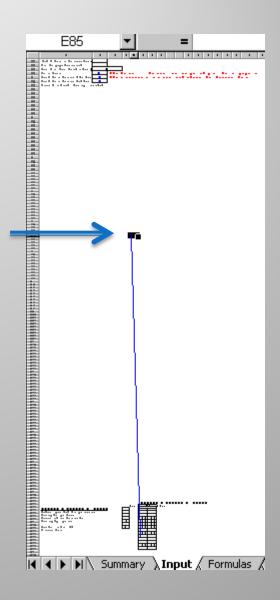

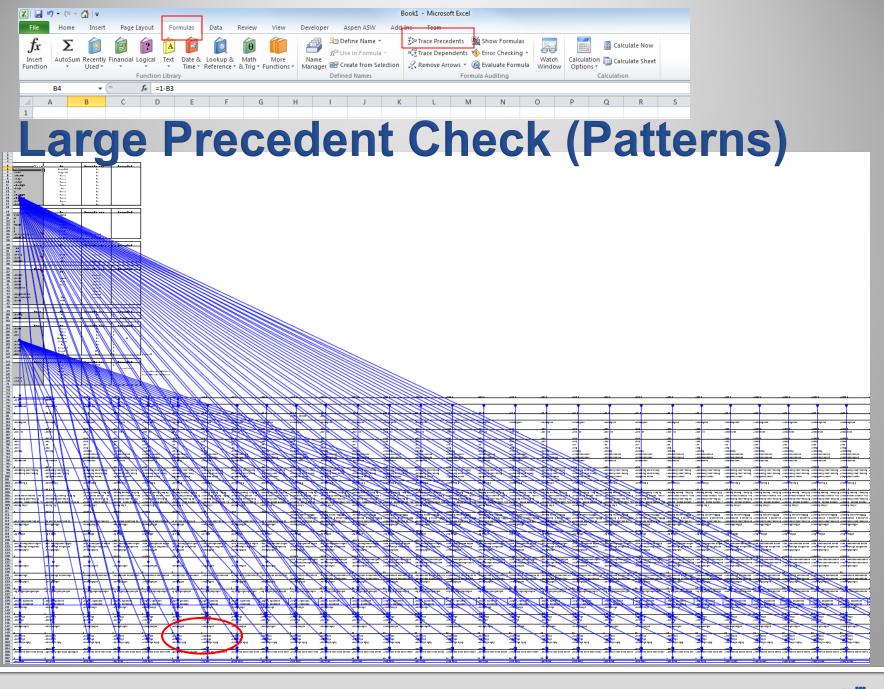

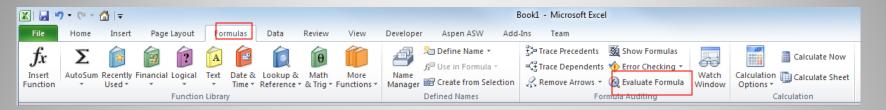

### **Evaluate Formula**

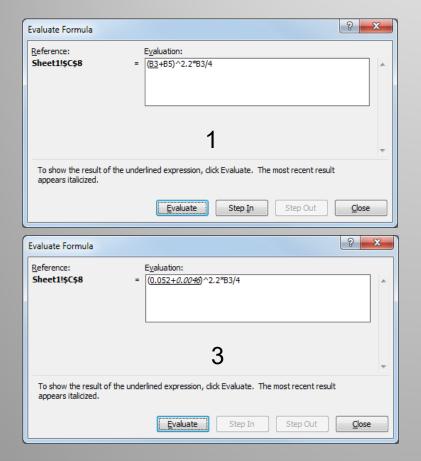

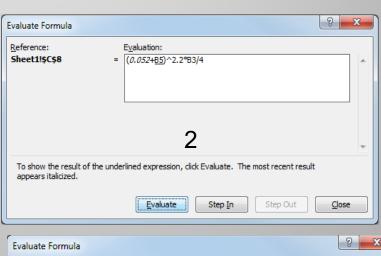

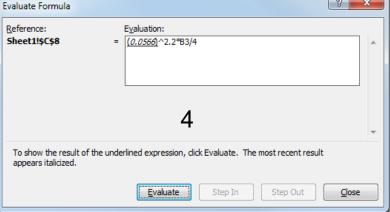

#### **Static Error Checks**

Start every function with the equal sign (=)

Match all open and close parentheses

Use a colon to indicate a range

**Enter all required arguments** 

**Enter the correct type of arguments** 

Nest no more than 64 functions

**Enclose other sheet names in single quotation marks** 

Place an exclamation point (!) after a worksheet name when you refer to it in a formula

Include the path to external workbooks

**Enter numbers without formatting** 

Avoid dividing by zero

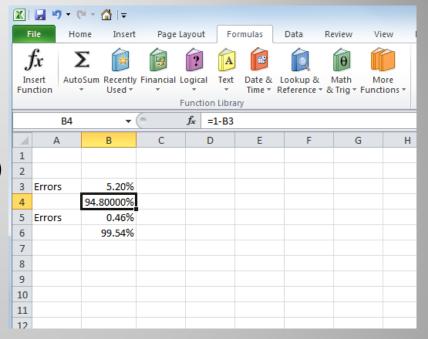

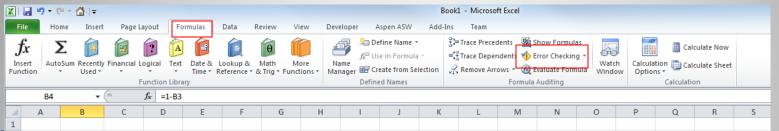

### Error Checking (Formula/Error Checking)

- Cells containing formulas that result in an error
- Inconsistent calculated column formula in tables
- Cells containing years represented as 2 digits
- Numbers formatted as text or preceded by an apostrophe
- Formulas inconsistent with other formulas in the region
- Formulas which omit cells in a region
- Unlocked cells containing formulas (Review/Unprotect)
- Formulas referring to empty cells
- Data entered in a table is invalid

### Accountability

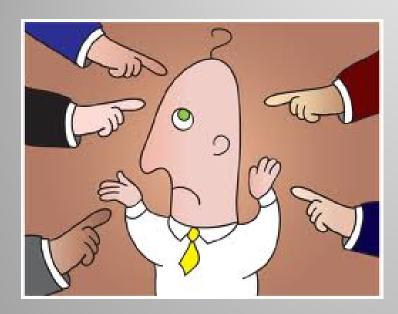

(Signature)

I have examined this spreadsheet and vouch for its accuracy and completeness.

### Using VB Macros to Test Spreadsheet

- Read and write cells
- Manipulate objects
- Boundary tests
- Random tests
- Tests stay with spreadsheet
- Example

Example sheet available at

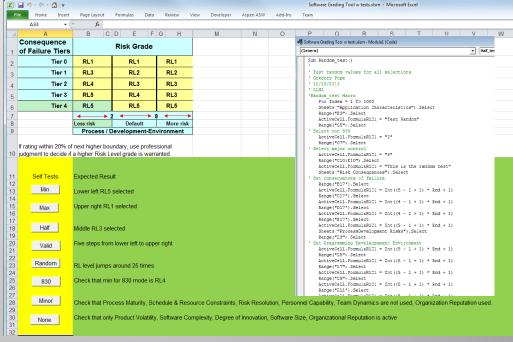

### **Test Coverage**

- Tests should cover each function
- Boundary tests
  - Minimum +- 1
  - Maximum +-1
  - Half Scale
  - Valid Range
- Stress
  - Very large or small numbers
  - Invalid values (negative, mixed type, etc.)
- Negative (if possible)
- Random

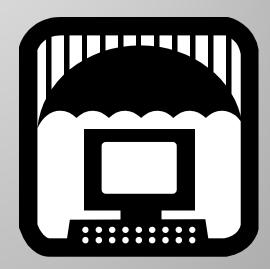

### **Testing Tests**

- Error seed spreadsheet
  - Add +1 or -1 to answer
  - Flip sign
  - Change cell reference
- Run Tests
- Error should be detected
- Tests should fail
- Seeding/Clearing automated to prevent errors
- Indicator that error is in spreadsheet

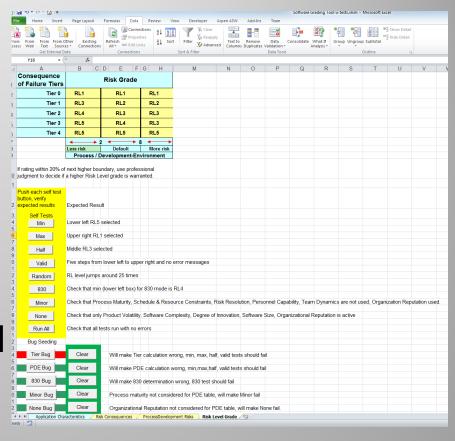

LLNL-PRES-648155

### **Using Pywinauto and SWAPY**

- Independent of Spreadsheet
- Windows native application
- Combined with Ghost Mouse
- SWAPY reads window objects
- Include pywinauto to python
- Example

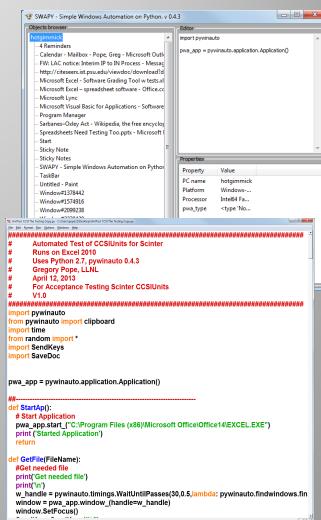

#### Conclusion

- There is much known about how to prevent and detect spreadsheet errors.
- There is much known about how to test software
- The two knowledge bases have yet to merge
- We do not do a good job of testing spreadsheets
- Let us merge these areas starting today, eh?

Further Reading: Spreadsheet Check and Control 47 key practices to detect and prevent errors, Patrick O'Beirne